## **APLIKASI TERMINOLOGI PELAYARAN BERBASIS ANDROID**

#### **TUGAS AKHIR**

Tugas Akhir ini sebagai salah satu syarat untuk memperoleh gelar sarjana Teknik Informatika Universitas Pembangunan Nasional "Veteran" Yogyakarta

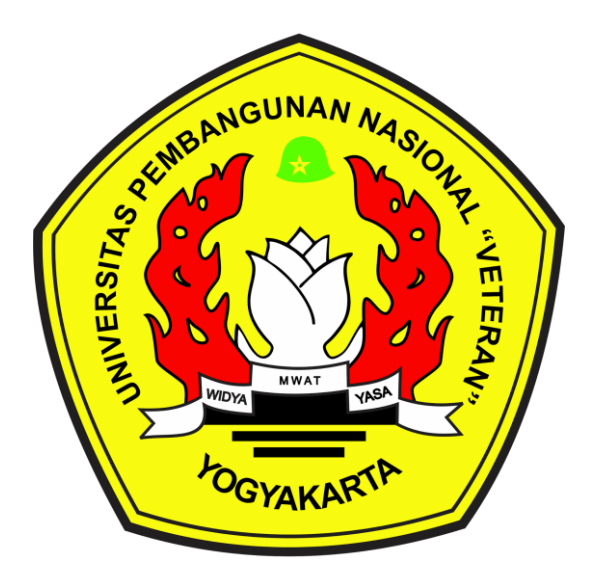

Disusun Oleh:

Galang Prasetya Ardyantariksa 123090028

# **PROGRAM STUDI TEKNIK INFORMATIKA FAKULTAS TEKNIK INDUSTRI UNIVERSITAS PEMBANGUNGAN NASIONAL "VETERAN" YOGYAKARTA**

**2016**

## **HALAMAN PENGESAHAN PEMBIMBING**

#### APLIKASI TERMINOLOGI PELAYARAN BERBASIS ANDROID

Disusun oleh :

**GALANG PRASETYA ARDYANTARIKSA 123090028**

Telah diuji dan dinyatakan lulus oleh pembimbing Pada tanggal :12 Agustus 2016

 Menyetujui, Pembimbing I

Pembimbing II

**Agus Sasmito Aribowo, S.Kom., M.Cs. NIP. 1975 04 12 2005 01 1001**

**Nur Heri Cahyana, S.T., M.Kom. NIP. 1960 09 22 1984 03 1001**

Mengetahui, a/n Ketua Progam Studi Sekretaris Jurusan Teknik Informatika

**Nur Heri Cahyana, S.T., M.Kom. NIP. 1960 09 22 1984 03 1001**

# **HALAMAN PENGESAHAN PENGUJI**

#### APLIKASI TERMINOLOGI PELAYARAN BERBASIS ANDROID

Disusun oleh :

**GALANG PRASETYA ARDYANTARIKSA 123090028**

Telah diuji dan dinyatakan lulus oleh: Pada tanggal : 12 Agustus 2016

Penguji I

Penguji II

**Agus Sasmito Aribowo, S.Kom., M.Cs. NIP. 1975 04 12 2005 01 1001**

**Nur Heri Cahyana, S.T., M.Kom. NIP. 1960 09 22 1984 03 1001**

Penguji III

Penguji IV

**Wilis Kaswidjanti, S.Si., M.Kom. NIK. 2 7604 00 0226 1**

**Oliver S. Simanjuntak, S.Kom., M.Eng. NIK. 2 8305 11 0300 1**

#### **SURAT PERNYATAAN KARYA ASLI TUGAS AKHIR**

Sebagai mahasiswa jurusan Teknik Informatika Fakultas Teknik Industri Universitas Pembangunan Nasional "Veteran" Yogyakarta yang bertanda tangan dibawah ini, saya :

Nama : Galang Prasetya Ardyantariksa

No. Mahasiswa : 123090028

Menyatakan bahwa karya ilmiah saya yang berjudul :

## **APLIKASI TERMINOLOGI PELAYARAN BERBASIS ANDROID**

Merupakan karya asli saya dan belum pernah dipublikasikan dimanapun. Apabila dikemudian hari, karya saya disinyalir bukan asli karya saya, maka saya bersedia menerima konsekuensi apapun yang diberikan Jurusan Teknik Informatika Fakultas Teknik Industri Universitas Pembangunan Nasional "Veteran" Yogyakarta kepada saya. Demikian surat pernyataan ini saya buat dengan sebenarnya.

> Dibuat di: Yogyakarta Pada tanggal: 19 Agustus 2016 Yang menyatakan,

> > (Galang Prasetya Ardyantariksa)

#### **ABSTRAK**

Berkembangnya sistem operasi Android melatar belakangi membuka peluang pengembangan aplikasi perangkat lunak berbasis sistem operasi ini. Salah satunya adalah aplikasi kamus. Kamus pada dasarnya memberikan informasi dan juga media pembelajaran dalam memahami istilah bahasa asing sehingga dapat menambah pengetahuan. Kamus pada perangkat seluler khususnya di sistem operasi android lebih praktis dibandingkan dengan kamus cetak, karena dapat memberikan informasi yang cepat tanpa batasan waktu. Terminologi pelayaran adalah kumpulan dari istilah-istilah dan acuan yang biasa digunakan kalangan pelajar, mahasiswa dan dosen serta masyarakat yang berkecimpung di dunia pelayaran. Pada umumnya terminologi khususnya di bidang pelayaran menggunakan bahasa Inggris, namun mempunyai arti yang berbeda dari bahasa Inggris biasa. Hal ini membuat kalangan yang berkecimpung di dunia pelayaran tidak langsung memahami arti dari istilah tersebut. Permasalahan yang muncul itu melatar belakangi pembuatan Aplikasi Kamus Terminologi Pelayaran Berbasis Android.

Tahap-tahap yang dilakukan dalam pembangunan aplikasi kamus terminologi pelayaran ini meliputi analisa kebutuhan perangkat lunak dan perangkat keras, perancangan struktur halaman, pengembangan aplikasi, dan ujicoba hasil. Aplikasi ini di kembangkan dengan bahasa java untuk sistem operasi Android menggunakan SDK Manager dan emulator serta editor android studio. Dengan adanya aplikasi kamus terminologi pelayaran berbasis android ini dapat membantu dalam pemahaman istilah yang ada di dalam bidang pelayaran Indonesia.

Kata Kunci : Android, Pelayaran, Terminologi

#### **HALAMAN PERSEMBAHAN**

بِسْمِ اللَّهِ الرَّحْمَنِ الرَّحِيمِ

Dengan mengucap syukur Alhamdulillah, kupersembahkan hasil karyaku ini untuk orangorang yang kusayangi :

- Ayah Ibu tercinta, motivator terbesar dalam hidupku yang tak pernah berhenti mendo'akan dan menyayangiku, atas semua pengorbanan dan kesabaran mengantarku sampai kini. Tak pernah cukup ku membalas cinta ayah ibu padaku.
- Keluarga besar yang telah memberiku kelonggaran waktu sehingga aku dapat melaksanakan perkuliahan hingga penyusunan skripsi sampai tuntas.
- Sahabat-sahabatku seperjuangan di Teknik Informatika 09 dan semua teman-teman yang tak mungkin penulis sebutkan satu-persatu, for u all I miss u forever.

# **HALAMAN MOTTO**

*"Sabar dalam mengatasi kesulitan dan bertindak bijaksana dalam mengatasinya adalah sesuatu yang utama"*

*"Jangan menyia-nyiakan kesehatan karena kesehatan sangatlah penting dan diatas segala-galanya, banyak orang kehilangan segalanya karena menyepelekan kesehatan"*

*"Maju terus pantang mundur, karena mundur berarti menyerah sebelum berperang"*

#### **KATA PENGANTAR**

Assalamu'alaikum warohmatullahi wabarokatuh

Puji syukur kehadirat Tuhan Yang Maha Kuasa atas segala limpahan Rahmat, Inayah, Taufik dan HinayahNya sehingga tugas akhir ini dapat terselesaikan dengan baik. Tugas akhir ini dibuat sebagai syarat untuk memperoleh gelar sarjana Teknik Informatika UPN "Veteran" Yogyakarta. Semoga tulisan yang sangat sederhana ini dapat dipergunakan sebagai salah satu acuan, petunjuk maupun pedoman bagi mahasiswa teknik informatika dalam menyelesaikan tugas akhir.

Dalam tugas akhir ini penulis mengakui masih banyak kekurangan karena pengalaman yang dimiliki sangat kurang. Oleh kerena itu penulis dengan terbuka akan menerima masukan, kritik serta saran yang bersifat membangun demi kemajuan dan kesempurnaan tulisan tugas akhir ini.

Ucapan terimakasih penulis aturkan kepada :

- 1. Bapak Bambang Yuwono, S.T., M.T., selaku Ketua Jurusan Teknik Informatika UPN "Veteran" Yogyakarta.
- 2. Ibu Yuli Fauziah, S.T., M.T. selaku Dosen Wali dan Koordinator Tugas Akhir Jurusan Teknik Informatik UPN Veteran Yogyakarta.
- 3. Bapak Agus Sasmito Aribowo, S.Kom., M.Cs. selaku pembimbing I dan Bapak Nur Heri Cahyana, S.T., M.Kom. selaku pembimbing II, yang telah memberikan arahan, bimbingan serta dorongan selama penyelesaian tugas akhir ini.
- 4. Semua pihak yang telah membantu hingga terselesaikannya tugas akhir ini. Cukup sekian dan terimakasih.

#### Wassalamu'alaikum warohmatullahi wabarokatu

# **DAFTAR ISI**

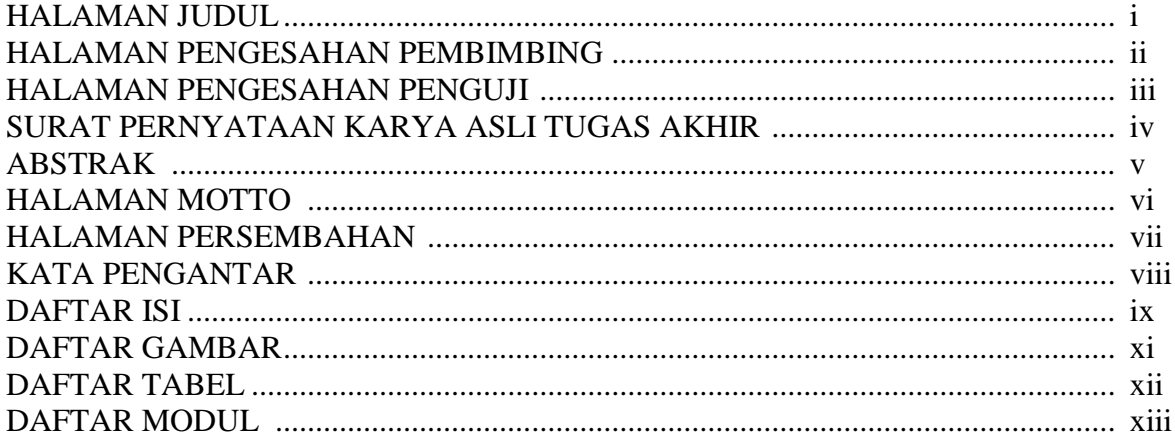

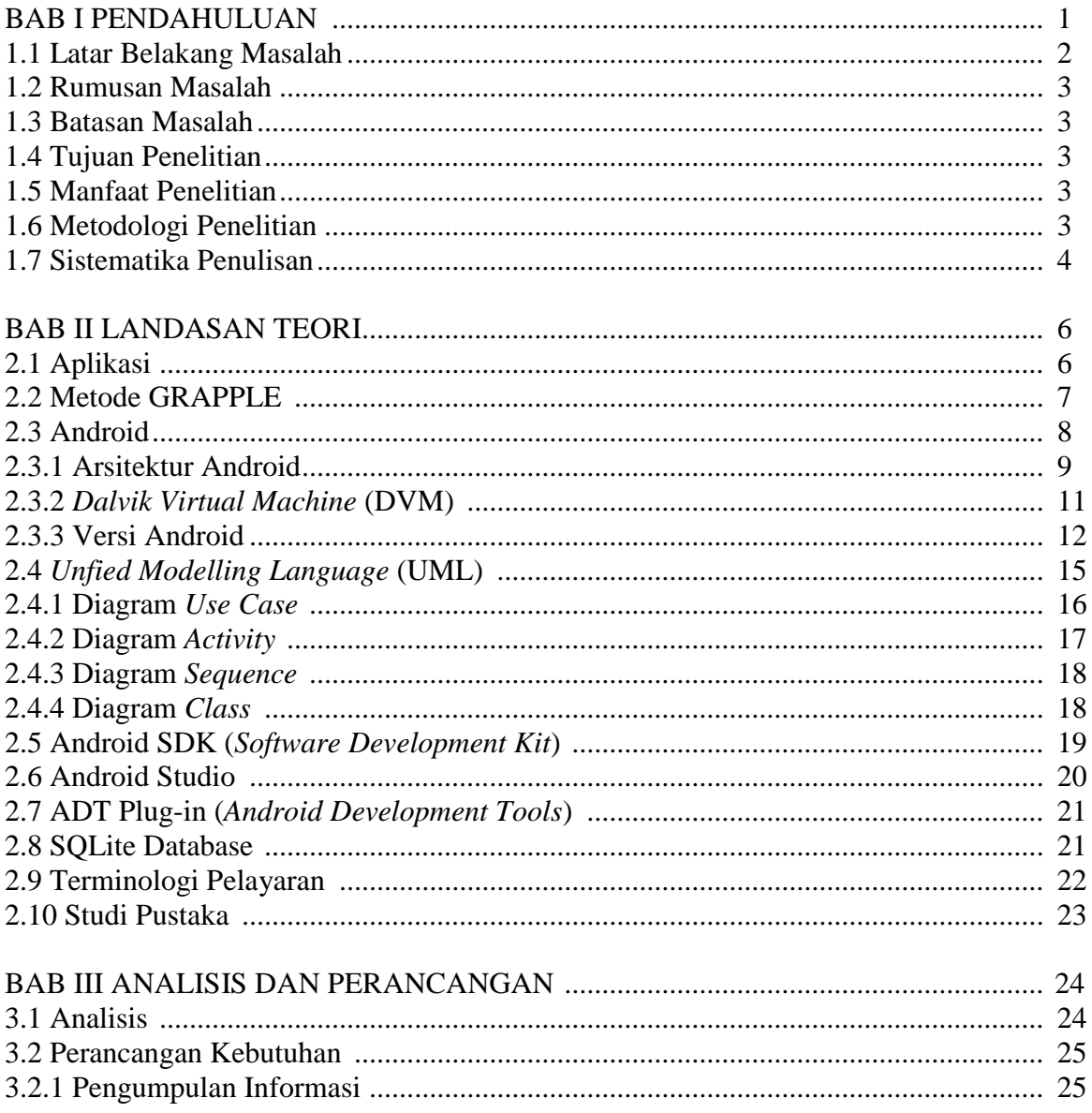

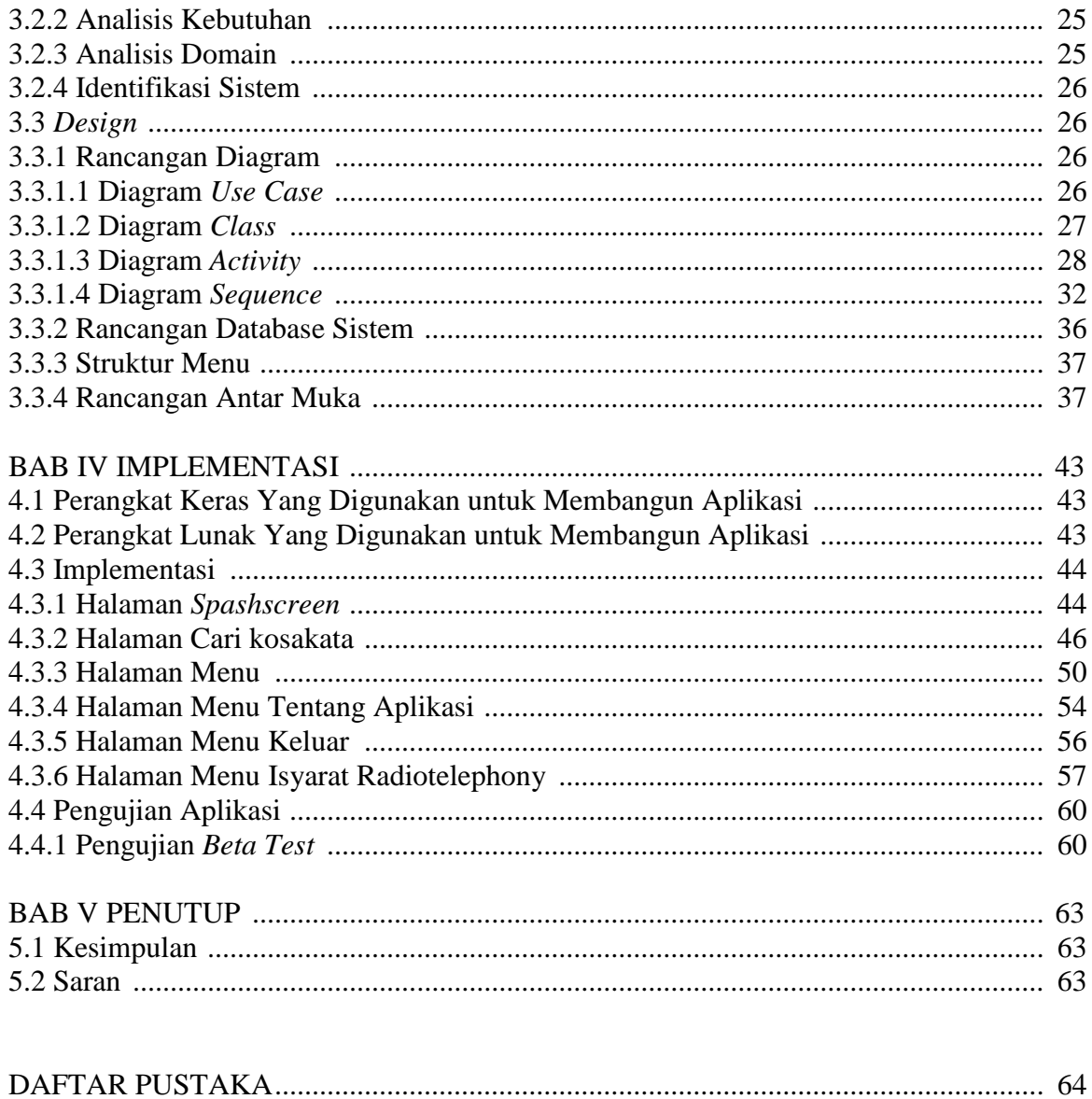

# **DAFTAR GAMBAR**

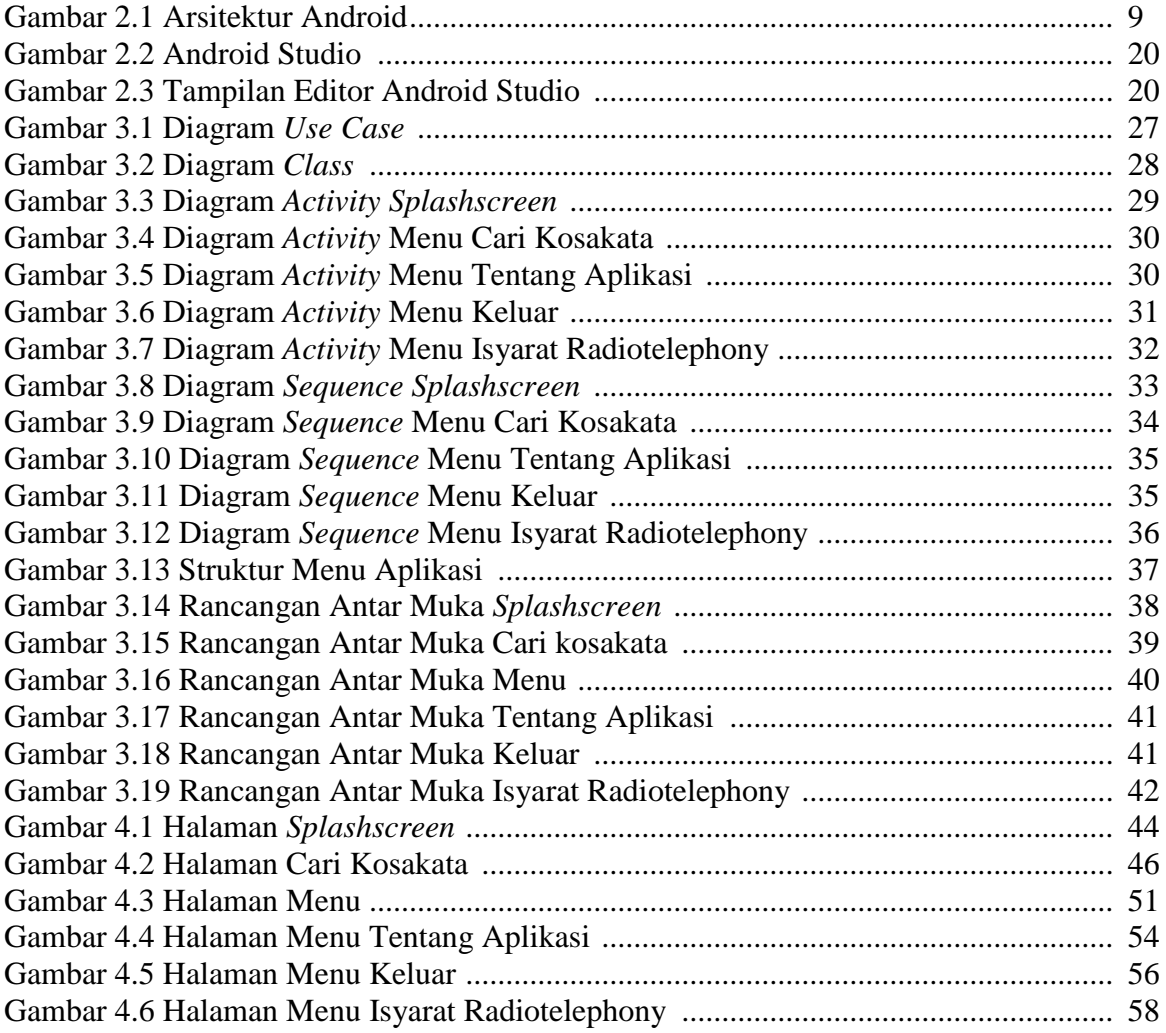

## **DAFTAR TABEL**

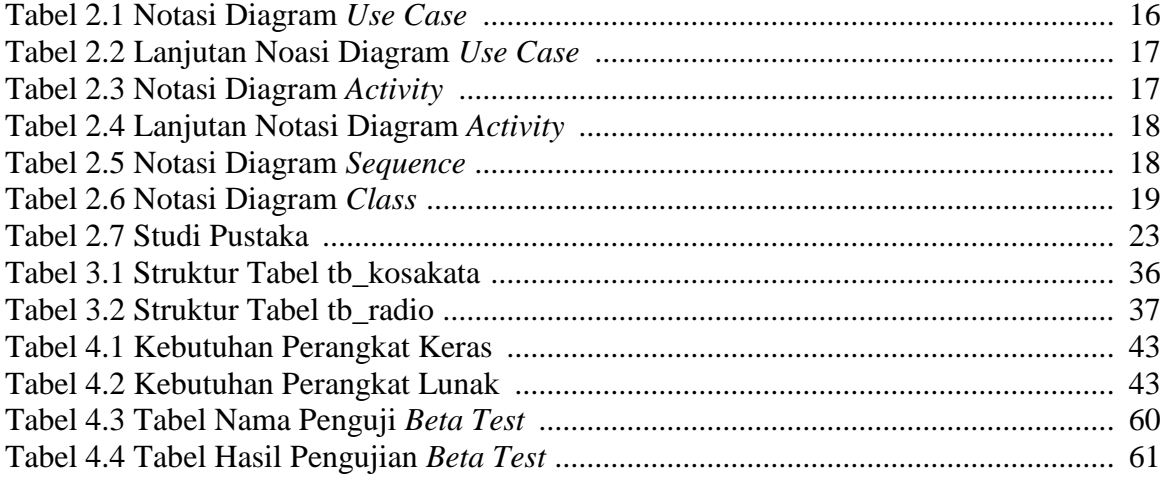

## **DAFTAR MODUL**

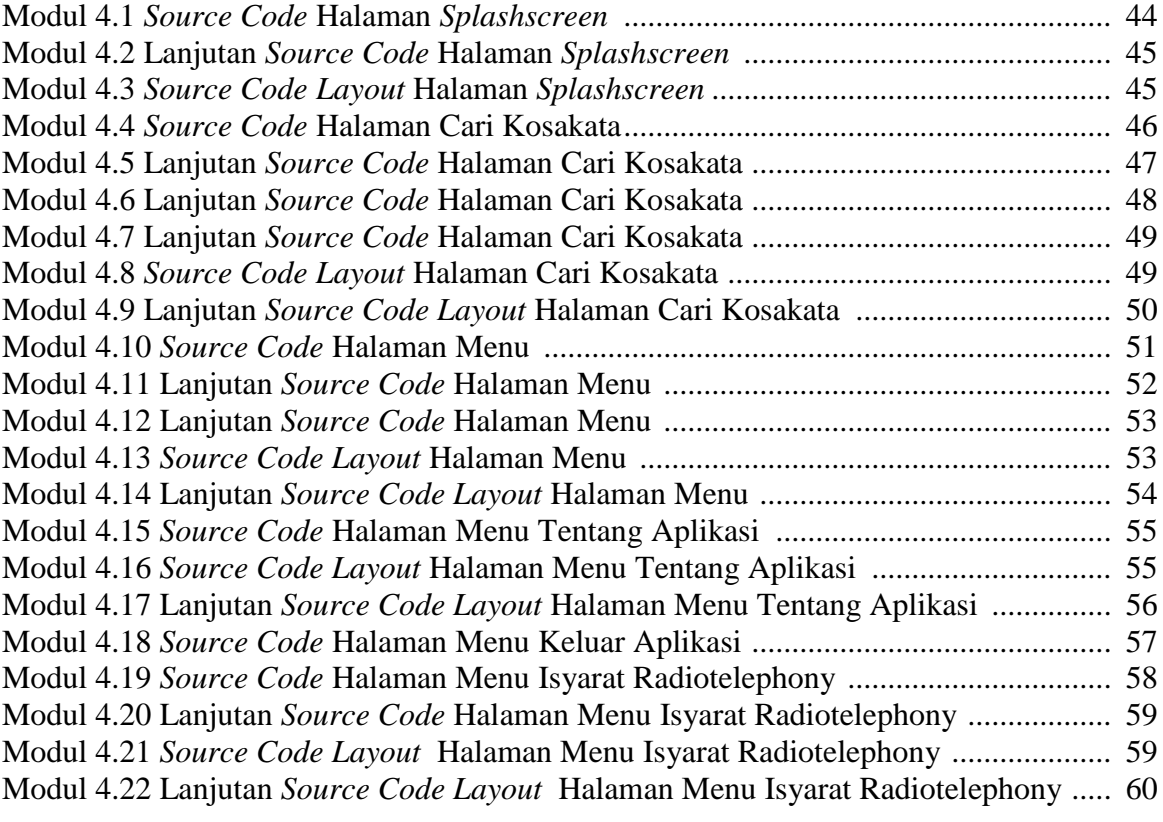